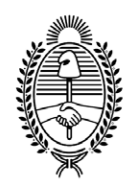

## **G O B I E R N O DE LA P R O V I N C I A DE B U E N O S A I R E S**

2020 - Año del Bicentenario de la Provincia de Buenos Aires

**Informe**

Número: IF-2020-24223439-GDEBA-DPCCYAIDGCYE

IF-2020-24223439-GDEBA-DPCCYAIDGCYE<br>LA PLATA, BUENOS AIRES<br>Jueves 29 de Octubre de 2020

**Referencia:** CM limpieza- CIRCUITO SOLICITUD DE COMPRA

CM limpieza- CIRCUITO SOLICITUD DE COMPRA como archivo embebido.

Digitally signed by GDE BUENOS AIRES<br>DN: cn=GDE BUENOS AIRES, c=AR, o=MINISTERIO DE JEFATURA DE GABINETE DE MINISTROS BS AS,<br>ou=SUBSECRETARIA DE GOBIERNO DIGITAL, serialNumber=CUIT 30715471511<br>Date: 2020.10.29 10:26:26 -0

Romina Etcheverry Directora Provincial Dirección Provincial de Contrataciones, Convenios y Administración de Inmuebles Dirección General de Cultura y Educación